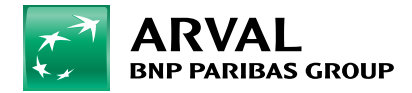

## **Hoe gebruik ik Ionity?**

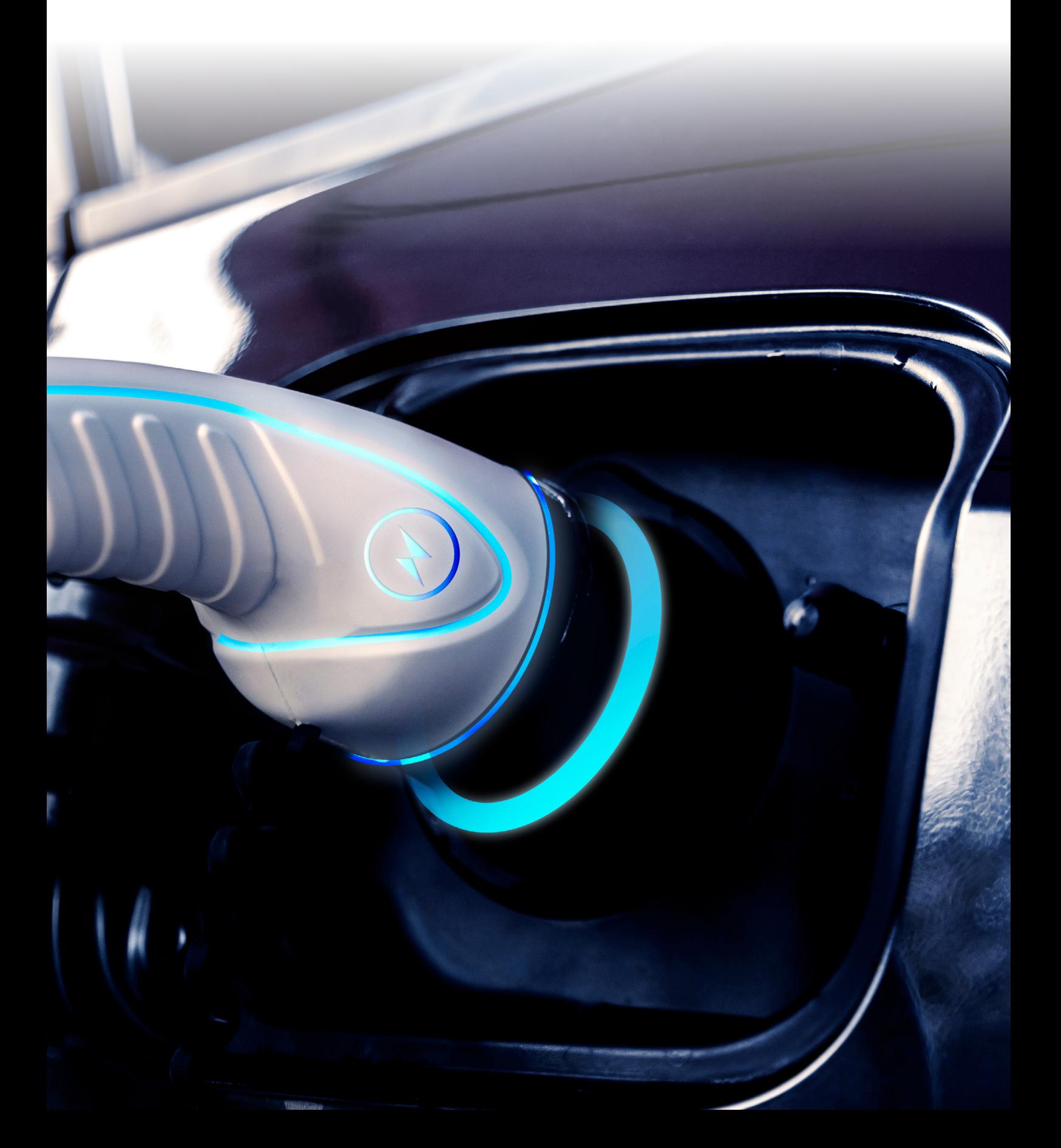

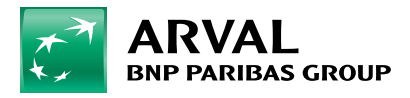

## **Hoe gebruik ik Ionity?**

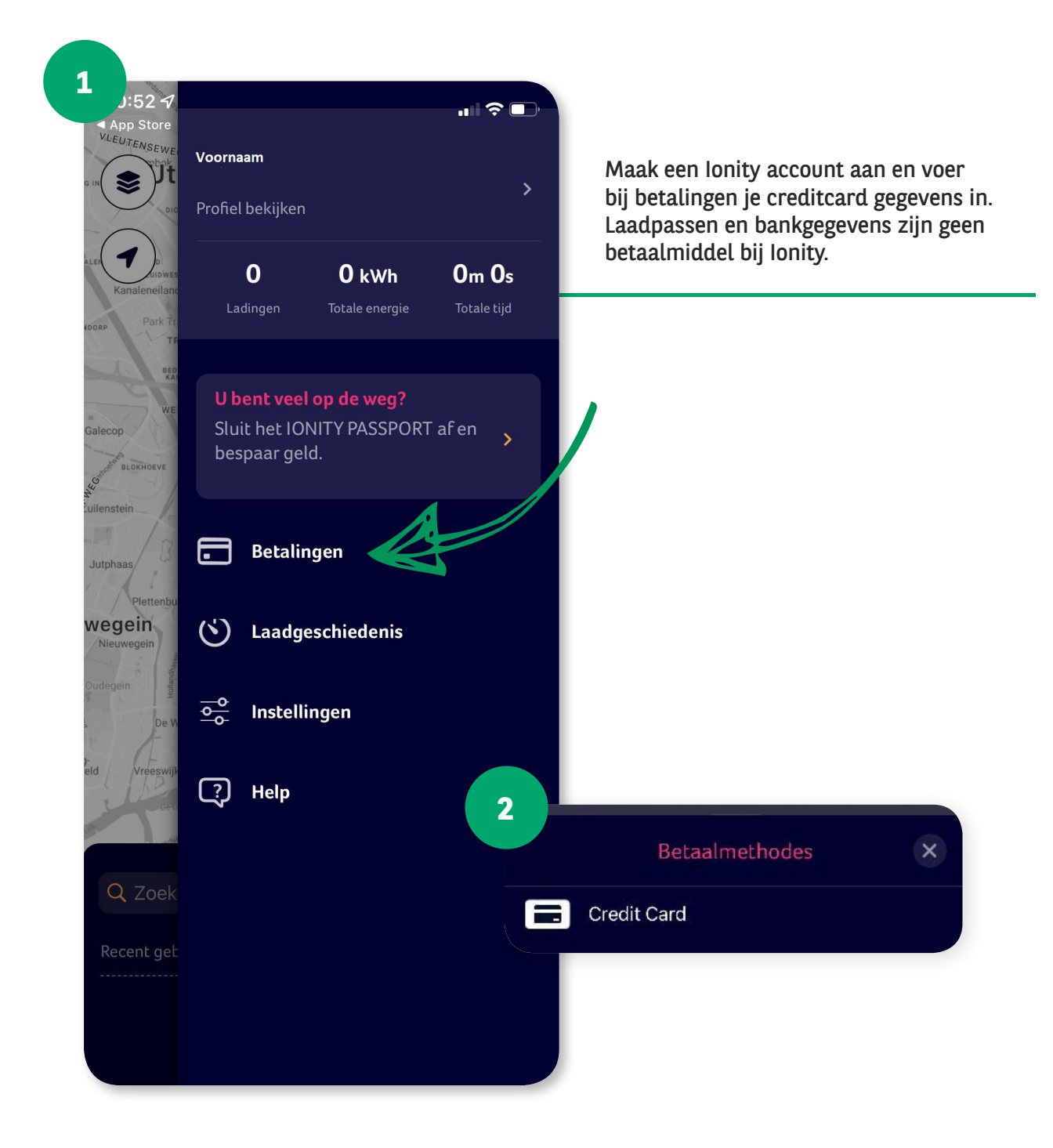

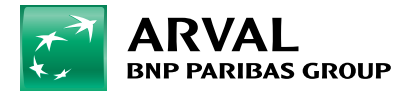

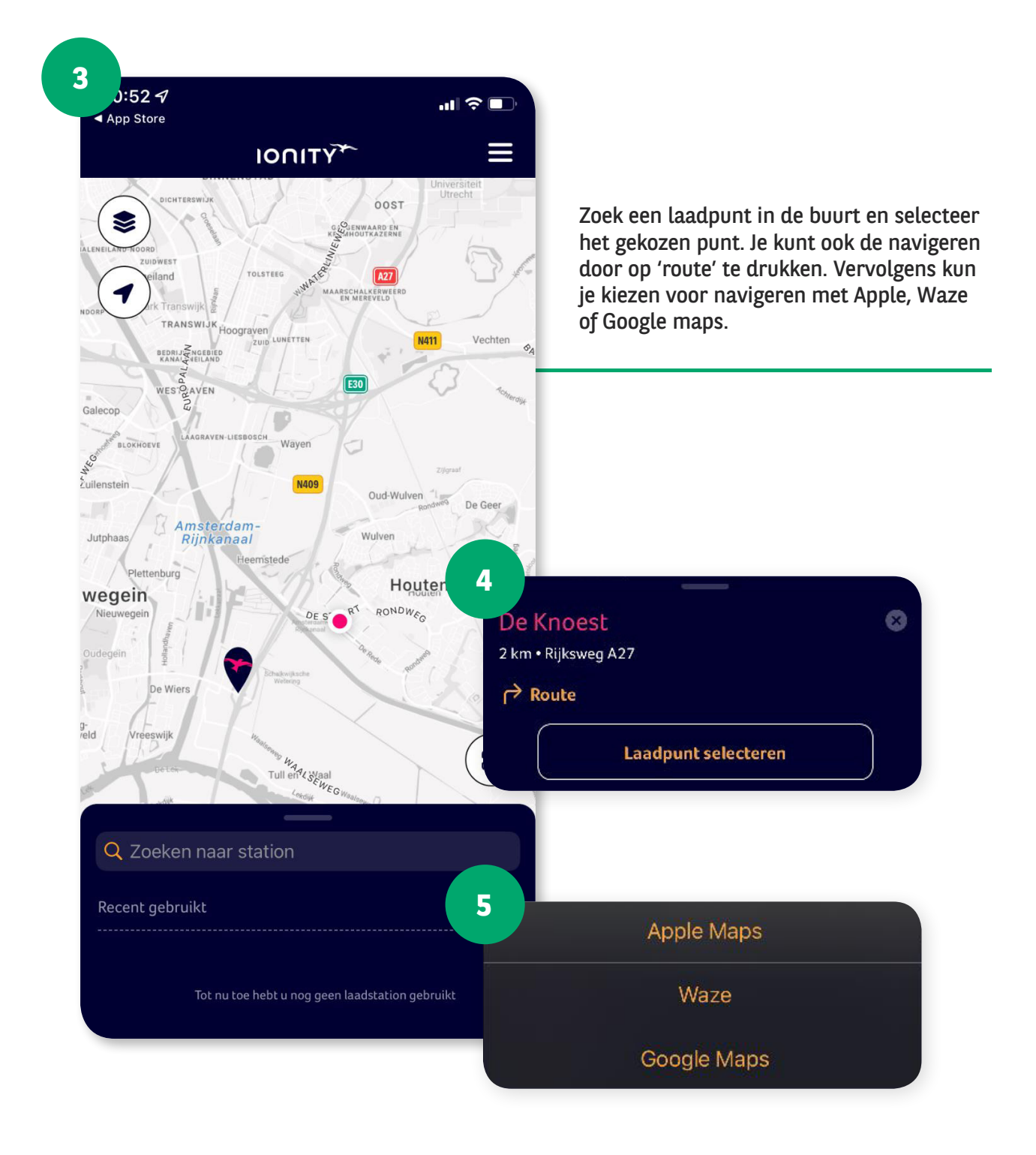

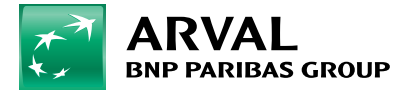

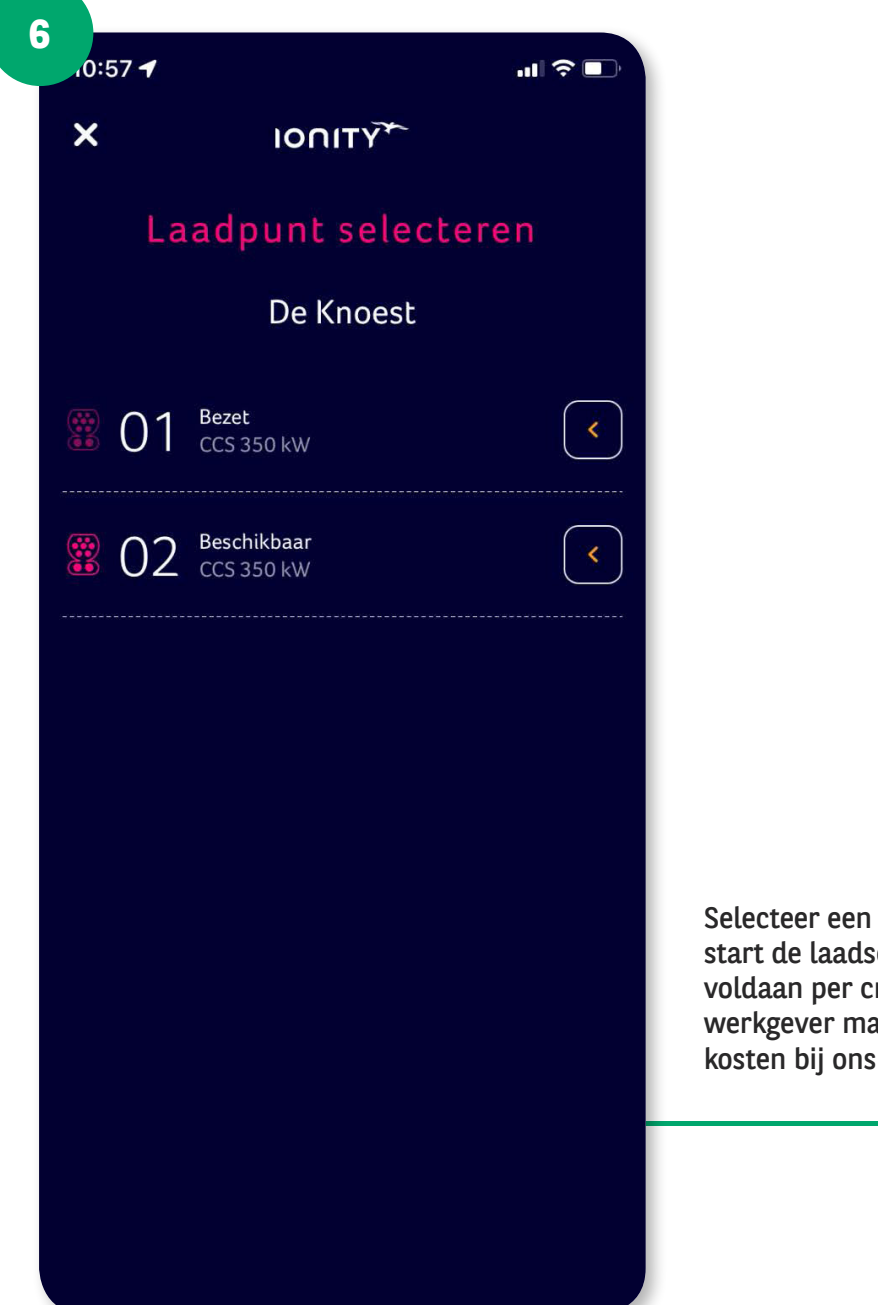

Selecteer een beschikbaar laadpunt en start de laadsessie. De betaling wordt voldaan per creditcard. Indien je van je werkgever mag declareren, kun je deze kosten bij ons indienen.